# **Ułatwienia dla osób niepełnosprawnych**

Firma Microsoft postanowiła sprawić, aby jej produkty i usługi były łatwe w obsłudze dla każdego. W tym pliku podano informacje dotyczące funkcji, produktów i usług, które ułatwiają pracę z programami Microsoft osobom niepełnosprawnym. Więcej informacji można znaleźć w Pomocy systemu Windows lub dokumentacji programu Windows 95.

### Dostosowywanie programów Microsoft Windows, Microsoft Windows NT i Microsoft Windows 95

### **Uwaga**

Podane tu informacje mają zastosowanie tylko w przypadku produktów zakupionych w Stanach Zjednoczonych. Jeśli system Microsoft Windows, Windows NT lub Windows 95 został zakupiony poza granicami USA, w pakiecie znajduje się dodatkową karta informacyjna z listą punktów pomocy technicznej Microsoft, numerami telefonów i adresami. Na tej karcie możesz sprawdzić, czy produkty i usługi opisane pod tymi hasłami Pomocy są dostępne w Twoim kraju.

# **Pakiety Access Packs for Microsoft Windows 3.1 i Microsoft Windows NT**

Firma Microsoft dystrybuuje pakiety Access Packs for Microsoft Windows i Windows NT, umożliwiające osobom niepełnosprawnym ruchowo lub osobom z wadami słuchu lepszy dostęp do komputerów, na których działają systemy Windows lub Windows NT. Pakiety Access Packs są dostępne tylko w angielskiej wersji językowej. Zawierają one funkcje umożliwiające:

- Wpisywanie jednym palcem kombinacji z klawiszami SHIFT, CTRL i ALT.
- Ignorowanie przypadkowego naciśnięcia klawiszy.

Dopasowanie czasu, po jakim znak jest powtarzany przy naciskaniu klawisza lub całkowite wyłączenie powtarzania znaków.

Zapobieganie pojawiania się dodatkowych znaków po nieumyślnym naciśnięciu klawisza więcej niż jeden raz.

- Przejęcie kontroli nad wskaźnikiem myszy przy użyciu klawiatury.
- Przejęcie kontroli nad klawiaturą i myszą komputera przy użyciu innych urządzeń wejściowych.
- Oglądanie wizualnych wskazówek wyświetlanych wówczas, gdy komputer wysyła sygnały dźwiękowe.

Pakiet Access Pack for Microsoft Windows jest dołączony do Biblioteki sterowników Microsoft Windows zawartej w pliku

Accp.exe. Pakiet Access Pack for Microsoft Windows NT jest dołączony do dokumentu Microsoft Application Note WN0789. Pliki Accp.exe lub WN0789.exe, będące samorozpakowującymi się zarchiwizowanymi plikami, można załadować za pomocą modemu, korzystając z następujących usług sieciowych:

- **CompuServe**
- GEnie
- Microsoft Partner Network

Różne elektroniczne biuletyny BBS grup użytkowników (na przykład biuletyn elektroniczny usług sieci Association of PC User Groups)

W miejscu /SOFTLIB/MSLFILES na serwerach internetowych FTP.MICROSOFT.COM i WWW.MICROSOFT.COM.

### **Ułatwienia innych firm dla osób niepełnosprawnych**

Istnieje wiele urządzeń i programów innych firm ułatwiających pracę na komputerach osobistych osobom niepełnosprawnym. Spośród różnych typów produktów dostępnych w systemach operacyjnych MS-DOS, Microsoft Windows i Microsoft Windows NT można wymienić następujące:

- Programy powiększające informacje na ekranie lub różnicujące je kolorystycznie dla osób z wadami wzroku.
- Programy opisujące informacje pojawiające się na ekranie w języku Braille'a lub za pomocą sztucznej mowy dla osób niewidomych lub mających trudności z czytaniem.
	- Urządzenia i oprogramowanie zmieniające zachowanie myszy i klawiatury.
	- Programy umożliwiające użytkownikom "pisanie" za pomocą myszy lub głosu.
- Oprogramowanie przewidujące postać wpisywanych słów i zdań, umożliwiające szybsze wpisywanie za pomocą kilku klawiszy.
	- Inne urządzenia na wejściu, na przykład urządzenia jednoprzełącznikowe lub poruszane ustami dla osób, które nie mogą używać myszy ani klawiatury.

### **Dostosowywanie systemów Microsoft Windows, Windows NT i Windows 95**

Istnieje wiele sposobów dopasowania wyglądu i zachowania systemu Microsoft Windows lub Windows NT do umiejętności osób z wadami motorycznymi i wadami wzroku bez potrzeby instalowania dodatkowego sprzętu i oprogramowania. Umożliwiają one dopasowanie wyglądu ekranu oraz zachowanie myszy i klawiatury. W różnych systemach operacyjnych mogą być dostępne różne metody. Opisy metod udostępnianych w poszczególnych systemach podano w specjalnych instrukcjach.

Aby uzyskać informacje dotyczące dostosowywania konkretnego systemu operacyjnego dla osób niepełnosprawnych, zobacz odpowiednie instrukcje.

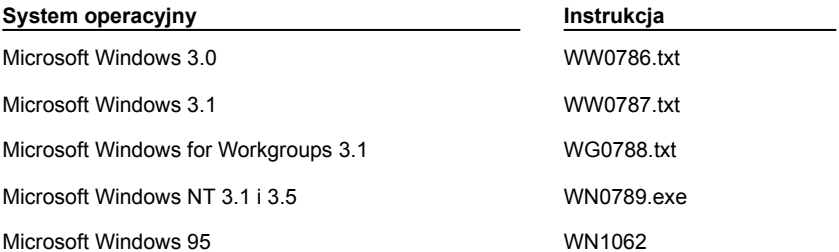